Paweł Rajba [pawel@cs.uni.wroc.pl](mailto:pawel@cs.uni.wroc.pl) <http://pawel.ii.uni.wroc.pl/>

# **SOL Server** Kursory

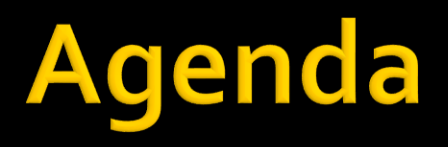

- **W**prowadzenie
- Używanie kursorów
- Rodzaje kursorów
- **Praca z kursorami**

# Wprowadzenie

- Co to jest kursor?
- Cykl życia kursora
	- utworzenie
	- pobieranie wartości
		- **EXECUTE: EXECUTE:** ewentualnie update lub delete
	- zamknięcie
	- zwolnienie zasobów

# Wprowadzenie

#### Rodzaje kursorów w SQL Server

- Transact-SQL cursors
	- Używane skryptach, procedurach, wyzwalaczach
	- **· Implementowane na serwerze**
	- Zarządzane przez T-SQL wysyłany z klienta do serwera
- **E** API server cursors
	- Wsparcie dla kursorów w OLE DB i ODBC
	- Zestaw procedur, implementacja na serwerze
	- Sterownik wysyła żądania do serwera do API kursora
- Client cursors
	- **· Implementacja w sterownikach native client ODBC, ADO DLL**
	- Dane buforowane na kliencie
		- Każde żądanie operacji na kursorze odbywa się na zbuforowanych danych

# Wprowadzenie

#### **Podstawowe operacje**

- **utworzenie** 
	- **DECLARE nazwa CURSOR FOR zapytanie**
	- OPEN nazwa
- pobieranie wartości
	- **EXTURE FROM nazwa**
- zamykanie
	- CLOSE nazwa
- zwolnienie zasobów
	- DEALLOCATE nazwa

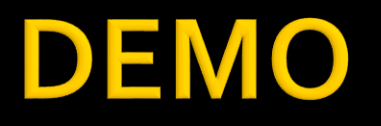

- 01-podstawowe-uzycie
- 02-uproszczone-uzycie

## Zastosowanie kursorów

- Kiedy używamy kursorów?
	- Najbardziej właściwa odpowiedź brzmi: jeśli już koniecznie musimy
	- **Jeśli wystarczy, korzystamy z odpowiednich** zapytań i złączeń

## Zastosowanie kursorów

#### ■ Przykłady

- mamy tabelkę
	- **Pracownik(pesel, imie, nazwisko, adres, pensja)**

i dla pewnej grupy pracowników B2B chcemy uruchomić procedurę oblicz podatek i ZUS

- **chcemy zrobić kopie zapasową wszystkich baz na** serwerze
	- <https://www.mssqltips.com/sqlservertip/1599/sql-server-cursor-example/>

#### Zasięg kursorów

- **E** kursory mogą być globalne lub lokalne
	- globalne są widoczne dla wszystkich wsadów
	- lokalne tylko dla bieżącego wsadu
- **domyślnie kursory są globalne** 
	- **· można to zmienić poprzez polecenie ALTER DATABASE** alter database nazwa\_bazy set cursor\_default local

# Rodzaje kursorów

- **Kursory statyczne** 
	- **I** dla danych wynikowych kursora tworzona jest tymczasowa tabela w bazie tempdb i na tej tabeli wykonywane są operacje
- **Kursory kluczowe** 
	- **· tylko wartości kluczy są kopiowane do** tymczasowej tabeli w tempdb
- **Kursory dynamiczne** 
	- **·** pracujemy na żywej tabeli
	- nie działa fetch absolute, ale działa fetch relative

# Rodzaje kursorów

#### **Kursory jednokierunkowe**

- Każdy z głównych typów może być jednokierunkowy
- Przetwarzanie takiego kursora polega zwykle na przeglądzie rekordów od początku do końca
- **· instrukcja SELECT jest nadal szybsza od takiego** kursora
	- **· Nawet jeśli zastosujemy opcję FAST\_FORWARD** [https://www.tutorialgateway.org/fast\\_forward-cursor-in-sql-server/](https://www.tutorialgateway.org/fast_forward-cursor-in-sql-server/)

## Deklaracja kursora

- Mamy do dyspozycji dwie składnie:
	- ISO
		- DECLARE cursor\_name [ INSENSITIVE ] [ SCROLL ] CURSOR FOR select statement [ FOR { READ ONLY | UPDATE [ OF column\_name [ ,...n ] ] } ]
	- Rozszerzona
		- DECLARE cursor\_name CURSOR [ LOCAL | GLOBAL ] [ FORWARD\_ONLY | SCROLL ] [ STATIC | KEYSET | DYNAMIC | FAST\_FORWARD ] [ READ\_ONLY | SCROLL\_LOCKS | OPTIMISTIC ] [ TYPE\_WARNING ] FOR select statement [ FOR UPDATE [ OF column\_name [ ,...n ] ] ]

## Deklaracja kursora

#### Dalej będziemy się zajmować składnią rozszerzoną

#### **• Otwieranie kursora**

- **· służy do tego polecenie OPEN** 
	- open nazwa\_kursora
- **·** jego zadaniem jest udostępnienie danych i w razie potrzeby wypełnienie tabel tymczasowych
- **Po wykonaniu OPEN można wykonać funkcję** @@CURSOR\_ROWS, która zwykle zwraca
	- -1 kursor dynamiczny, nie można użyć tej funkcji
	- **n** liczba wierszy w kursorze
	- 0 kursor nie jest otwarty lub nic nie zawiera

#### Pobieranie wiersza z kursora

- służy do tego polecenie FETCH
	- FETCH selektor FROM nazwa [INTO @z1, @z2, ...]
- **· dostępne selektory: NEXT, PRIOR, FIRST, LAST,** ABSOLUTE n, RELATIVE n
- w przypadku kursora dynamicznego nie jest dostępne ABSOLUTE n
- w ABSOLUTE i RELATIVE n może być ujemne
	- w ABSOLUTE liczymy od końca
	- w RELATIVE liczymy wstecz od bieżącej pozycji
- RELATIVE o oznacza pobranie bieżącego wiersza

#### Pobieranie wiersza z kursora

- **EXPACT Znaczenie opcji FETCH zaraz po otwarciu kursora** 
	- **EXAMPLE 12 FETCH NEXT to samo co FETCH FIRST**
	- FETCH PRIOR nic nie zwróci
	- FETCH RELATIVE n
		- **·** jeśli n>o, to samo co FETCH ABSOLUTE n,
		- jeśli n<=0, nic nie zwróci
- **EXAMBLE 2018 TALE 25 APREL 5 TATUS** 
	- jeśli 0, wiersz został pobrany
	- jeśli -1, przejście poza zakres
	- jeśli -2, brak wiersza w kursorze kluczowym

- Pobieranie wiersza z kursora
	- Klauzula INTO
		- jeśli ją podamy, wartości z wiersza zostaną przekazane pod wskazane zmienne
		- jeśli jej nie podamy, dla każdego wiersza będę generowane osobne zestawy wynikowe
	- **Ta druga opcja jest mniej nieefektywna**
	- **Liczba zmiennych, typy i rozmiary muszą się** zgadzać z pobranym wynikiem, inaczej błąd

- Modyfikacja danych kursora
	- Służy do tego polecenia UPDATE
		- **· UPDATE tabela SET przypisania** WHERE CURRENT OF nazwa\_kursora
	- Tak naprawdę wykonywane są dwie operacje: usunięcia i wstawienia wiersza
- **Usunięcie wiersza z kursora** 
	- Służy do tego polecenie DELETE
		- DELETE FROM tabela WHERE CURRENT OF kursor

- Zamykanie kursora
	- **· Służy do tego polecenie CLOSE** 
		- CLOSE nazwa\_kursora
	- **E Zamknięcie kursora nie usuwa deklaracji można** bez problemu kursor ponownie otworzyć
	- **· Natomiast przy zamykaniu usuwaną są tabele** tymczasowe, czyli przy ponownym otworzeniu są odtwarzane

- **Niszczenie kursora** 
	- **· Służy do tego polecenie DEALLOCATE** 
		- DEALLOCATE nazwa\_kursora
	- **Po tym poleceniu konieczna jest ponowna** deklaracja
	- Polecenia tego nie ma w standardzie, ale dzięki niemu możemy lepiej zarządzać zasobami

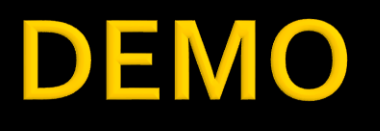

- 03-rodzaje-kursorów
- 04-nawigacja
- 05-update-delete

## Do poczytania

- [https://msdn.microsoft.com/pl-pl/library/ms191179\(v=sql.110\).aspx](https://msdn.microsoft.com/pl-pl/library/ms191179(v=sql.110).aspx)
- [https://msdn.microsoft.com/pl-pl/library/ms181441\(v=sql.110\).aspx](https://msdn.microsoft.com/pl-pl/library/ms181441(v=sql.110).aspx)
- [https://msdn.microsoft.com/pl-pl/library/ms180169\(v=sql.110\).aspx](https://msdn.microsoft.com/pl-pl/library/ms180169(v=sql.110).aspx)